# Принято

Muangia

 $\mathbb{R}^+$  . <br> <br> <br> <br> <br> <br> <br> <br> <br> <br><br><br><br><br><br><br><br><br><br><br><br><br><br><br><br><br><br><br><br><br><br><br><br><br><br><br><br><br><br><br><br>

Fig. Benneskaden i Have Mi

 $\label{eq:2.1} \begin{array}{ccccc} \mathbb{E} & \mathbb{E} &$ 

Sing Habythouse discussion

 $\mathbb{R}^n \times \mathbb{R}^n$  .

Педагогическим советом школы протокол №  $\overline{\mathcal{N}}$ or  $\frac{3}{\sqrt{8}}$   $\frac{08}{\sqrt{8}}$  2023r.

Утверждаю Директор МБОУ "Васильевская COIII, No3 3MP PT» **1114 М.А.Халиуллина** Введено в действие приказом  $NQZCD$  or  $\kappa 3/\gamma$   $\mathscr{O}8$  2023 r.

a control survey of State

 $\Omega_{\rm c}^2$  , and the state  $\sim 10^{-10}$  , where  $\sim 10^{-10}$ 

 $\mathbb{E} \left[ \mathbb{E} \left[ \mathbf{I}^{\text{M}}_{\mathcal{A}} \right] \right] = \mathbb{E} \left[ \mathbb{E} \left[ \mathbf{I}^{\text{M}}_{\mathcal{A}} \right] \right] \mathbb{E} \left[ \mathbf{I}^{\text{M}}_{\mathcal{A}} \right] \mathbb{E} \left[ \mathbf{I}^{\text{M}}_{\mathcal{A}} \right] \mathbb{E} \left[ \mathbf{I}^{\text{M}}_{\mathcal{A}} \right] \mathbb{E} \left[ \mathbf{I}^{\text{M}}_{\mathcal{A}} \right] \mathbb{E} \left[$ 

 $\mathbf{R}_{\mathrm{max}}$ 

Положение о порядке использования классного журнала в электронном виде в Муниципальном бюджетном общеобразовательном учреждении «Васильевская средняя общеобразовательная школа №3 Зеленодольского муниципального района Республики Татарстан»

> 长星  $\mathcal{C} \subset \mathcal{C}$

> a frit

 $1.1.$ 

 $f_{\nu}^{5}f_{\nu}^{1}$ .

控制

 $\mathbf{1}$ 

### **1. Общие положения.**

Настоящий Порядок использования классного журнала в электронном виде в Муниципальном бюджетном общеобразовательном учреждении «Васильевская средняя общеобразовательная школа №3 Зеленодольского муниципального района Республики Татарстан» (далее - Учреждение) разработан в целях совершенствования документооборота в Учреждении, определяет условия и правила работы Учреждения с классными журналами в электронном виде (далее - электронный журнал), контроля за ведением электронного журнала, процедуры обеспечения достоверности вводимых данных.

Настоящие Правила разработаны в соответствии с приказом Министерства образования и науки Республики Татарстан от 16.12.2011 г. № 6546/11 «Об использовании в общеобразовательных учреждениях Республики Татарстан электронных журналов».

Ответственность за соответствие зафиксированных в электронном журнале данных учета фактам реализации учебного процесса лежит на руководителе Учреждения.

При ведении учета обеспечивается соблюдение действующего законодательства Российской Федерации о персональных данных.

# **2. Описание электронного журнала в информационной системе «Электронное образование в РТ» [\(http://edu.tatar.ru\)](http://edu.tatar.ru/).**

Электронный журнал представляет собой электронную версию бумажного классного журнала.

Администрация Учреждения (директор и его заместители) осуществляют контроль за правильностью ведения электронного журнала, имеют доступ к просмотру и распечатке страниц электронных журналов.

Работа с электронными журналами доступна учителям при полном формировании администрацией Учреждения раздела «Моя школа»,а именно, в срок до1сентября текущего учебного года должны быть заполнены следующие разделы:

−Учебный год(название учебного года)

−Типы и границы учебных периодов

−Профили звонков

−Учебные планы

−Кабинеты

−Предметы

−Сотрудники

−Классы.

Переход на страницы электронного журнала осуществляется из личного кабинета учителя. Личный кабинет - это виртуальное пространство пользователя в информационной системе «Электронное образование в Республике Татарстан» (далее - система), где пользователь размещает информацию о себе и где отображается его функционал и действия в системе (далее - личный кабинет).

Учителю доступны страницы журналов тех классов, в которых он преподает свой предмет. Список класса, даты проведения уроков в журнале формируется автоматически на основании раздела «Моя школа». Классный руководитель имеет возможность просматривать журнал своего класса по всем предметам без права редактирования.

Учитель-предметник, проверяя и оценивая знания учащихся, выставляет оценки в журнал, а также обязательно отмечает посещаемость учеников. В контекстном −оценку от 2 до5 баллов;

−отметку об отсутствии на уроке(«н»-не был,«б»- болел);

−замечание в случае необходимости(сообщение родителям).

Во вкладке «Итоговая ведомость» автоматически формируется и отображается оценка за учебный период, за год, за экзамен.

Учителем-предметником заполняются темы уроков. Виды работ на уроке (задания, за которые ученик на уроке может получить оценку) выбираются из контекстного меню:

−домашняя работа;

−ответ на уроке;

−контрольная работа;

−срез знаний;

−лабораторная работа;

−самостоятельная работа;

−проект;

−реферат;

−практическая работа;

−диктант;

−сочинение;

−изложение;

−зачет;

−тестирование;

− работа над ошибками;

− словарный диктант;

− единое республиканское тестирование.

В графе «Домашнее задание» записывается содержание домашнего задания и характер его выполнения, страницы, номера задач и упражнений, практические работы (в случае, если домашнее задание задается).

Средняя оценка за период(четверть, полугодие)формируется автоматически. Оценку за период выставляет учитель-предметник ,выбирая из контекстного меню.

В электронном журнале учтено, что класс на занятиях по иностранному языку, родному языку, физической культуре, технологии делится на две, три группы.

Все записи в электронном журнале должны вестись четко и аккуратно.

Расписание уроков на выбранный день, внесенное учителем в электронный журнал домашнее задание, комментарий, сообщения родителям, оценки по предметам автоматически отображаются в электронном дневнике ученика. Родители могут просматривать дневник ученика из своего личного кабинета на портале госуслуг Республики Татарстан: uslugi.tatarstan.ru, после привязки к своей учетной записи ребенка через его логин и пароль в системе «Электронное образование в Республике Татарстан» и/или через мобильное приложение «Услуги РТ» на телефоне

#### **3. Общие правила ведения учета в электронном журнале.**

Внесение информации об уроке и об отсутствующих производиться по факту в день его проведения. Если урок проводился другим преподавателем вместо основного, факт замены отражается в момент внесения учетной записи.

Внесение в журнал информации о домашнем задании производится в день проведения занятия не позднее 16.00. Запись домашнего задания в электронном и бумажном дневнике совпадают.

Оценки за урок выставляются во время проведения урока или до 24:00 часов текущего дня.

Оценки за письменную работу выставляются в течение одной недели со дня ее проведения (сочинения по русскому языку и литературе в 10-11 классах до двух недель).

Сводная ведомость учета формируется автоматически по окончании учебного периода.

Для использования данных из электронной формы в качестве документов они выводятся на печать и заверяются в установленном порядке.

Архивное хранение учетных данных в электронном виде предусматривает контроль за их целостностью и достоверностью на протяжении всего срока с помощью электронной подписи.

Сводная ведомость итоговой успешности класса за учебный год выводится из системы учета в том виде, который предусмотрен действующим требованиями архивной службы. Если данные по учебному году хранятся электронном виде, сводная ведомость передается в архив сразу по завершении ведения учета в соответствующем классном журнале.

# **4. Права и обязанности участников образовательного процесса при работе с электронными журналами.**

Директор имеет право:

− просматривать все электронные журналы общеобразовательного учреждения без права редактирования;

− распечатывать страницы электронных журналов;

− заверять электронную версию журнала электронной подписью (в случае если она предусмотрена);

− заверять распечатанный вариант электронного журнала подпись гербовой печатью общеобразовательного учреждения.

Директор обязан:

− создавать логины своим заместителям для доступа в личный кабинет системе;

− заполнять раздел «Моя школа»;

− следить за заполнением электронных журналов учителями.

Заместители директора имеют право:

− просматривать все электронные журналы общеобразовательного учреждения без права редактирования;

− распечатать страницы электронных журналов.

Заместители директора обязаны:

− систематически в рамках внутришкольного и административного контроля проверять правильность ведения классных журналов:

− своевременное оформление раздела «Личное дело» и достоверность информации в нем;

− периодичность и систематичность оценивания знаний и умений учащихся;

-

правильность записи домашнего задания;

− указание тем и количество затраченных часов на практические,

л**ибъраторнметриботоя**ещаемостиуроковучащимися;

запись изученной на уроке темы;

– своевременность выставлейия отметок за письменные работы;

− объективность выставления четвертных, годовых, итоговых отметок.

− создавать логины учителям, которых они курируют, для доступа личный кабинет системы;

− заполнять раздел «Моя школа»;

− на совещаниях при заместителе директора периодически рассматриваются вопросы: своевременное оформление классных журналов (сентябрь), анализ ведения школьной документации (ноябрь, март), состояние классных журналов по итогам проверки за 1 и 2 полугодие (январь, май).

По результатам проверок классных журналов заместитель директора составляет справку о проверки электронных журналов. Информация из этой справки может быть обсуждена на педагогическом совете, на заседании школьных методических объединений, совещании, в личном порядке. Справки, которые готовит заместитель директора по результатам проверки классных журналов, могут служить основанием для поощрения или порицания педагога. Учитель-предметник имеет право:

−просматривать и редактировать электронный журнал лишь тех классов, в которых преподает;

−заверять электронную версию журнала электронной подписью (в случае если она предусмотрена).

Учитель-предметник обязан:

−своевременно заполнять темы уроков, виды работ на уроке в соответствии с календарно-тематическим планированием по предмету на текущий учебный год, домашние задания;

−своевременно выставлять оценки и отмечать отсутствующих на уроке и писать сообщения родителям (в случае необходимости)

Классный руководитель имеет право:

− просматривать журнал своего класса по всем предметам без права редактирования.

Классный руководитель обязан:

− заполнять данные в разделе «Личное дело» в системе «Электронное образование в Республике Татарстан»;

−поддерживать информацию в разделе «Личное дело» в

системе«Электронное образование в Республике Татарстан» в актуальном состоянии.

Ученик имеет право:

− просматривать свою успеваемость;

− просматривать домашние

задания.

Ученик обязан:

− оповещать учителя об ошибочно выставленной оценке.

Родители имеют право:

− просматривать успеваемость ребенка в электронном дневнике;

### **5. Ограничения для участников образовательного процесса при работе с электронными журналами и дневниками**

Участникам образовательного процесса, указанным в разделе 4 настоящего Порядка, запрещается передавать персональные логины и пароли для входа в информационную систему «Электронное образование в РТ» другим лицам.

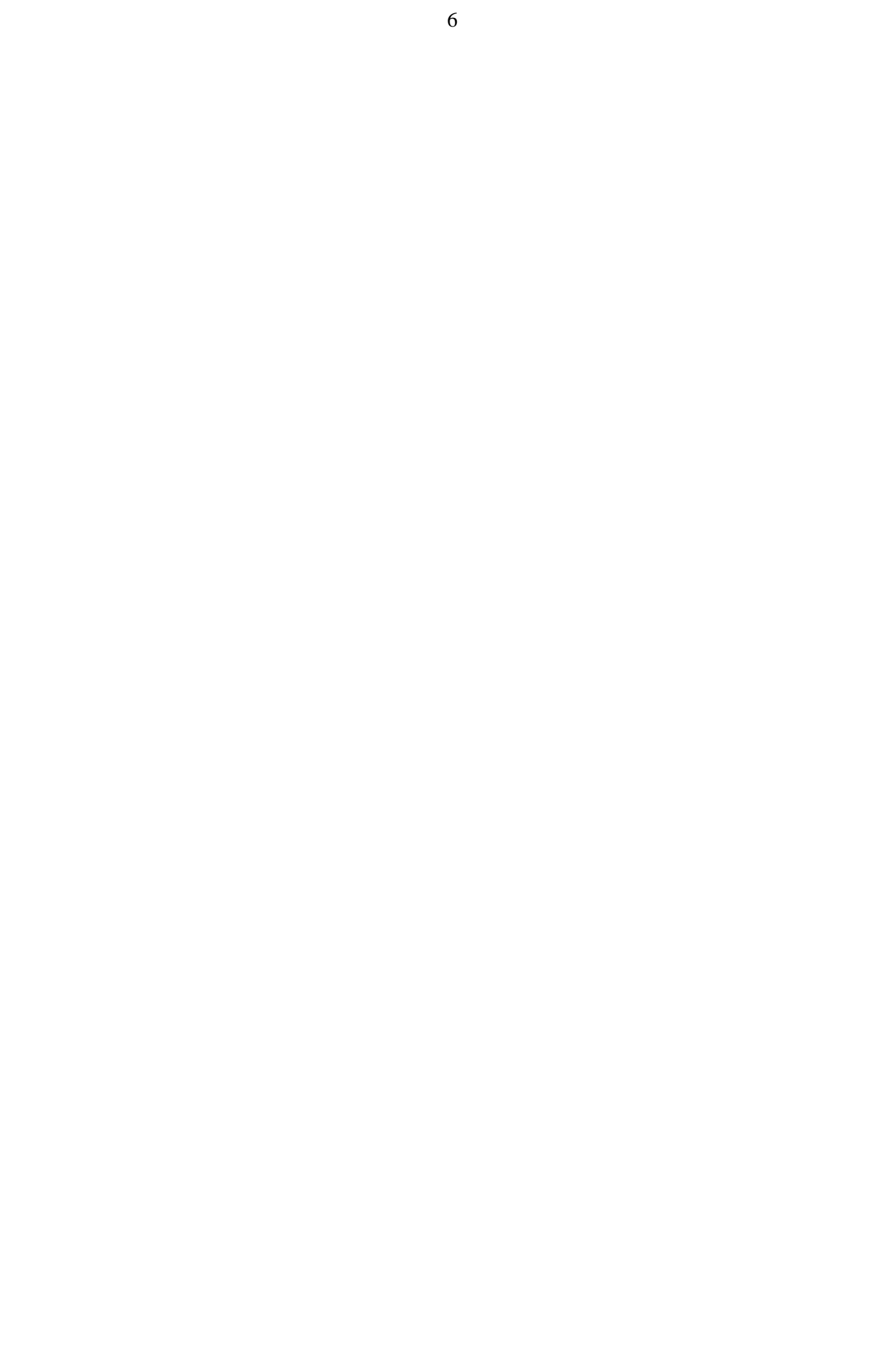